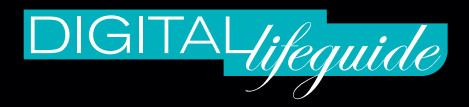

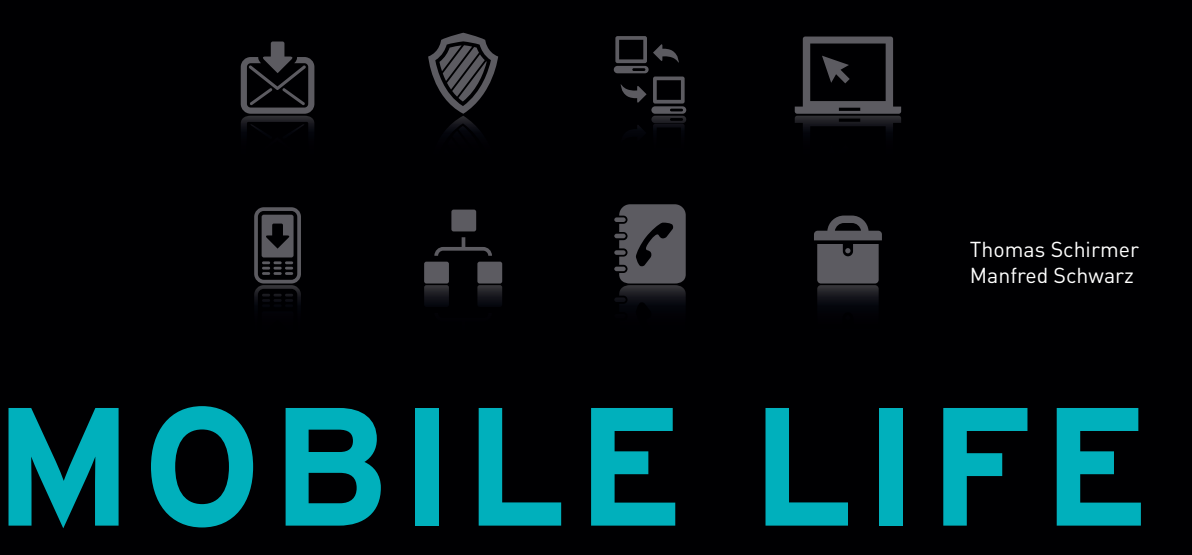

## Was Ihnen Netbook, iPad & Co. wirklich bringen

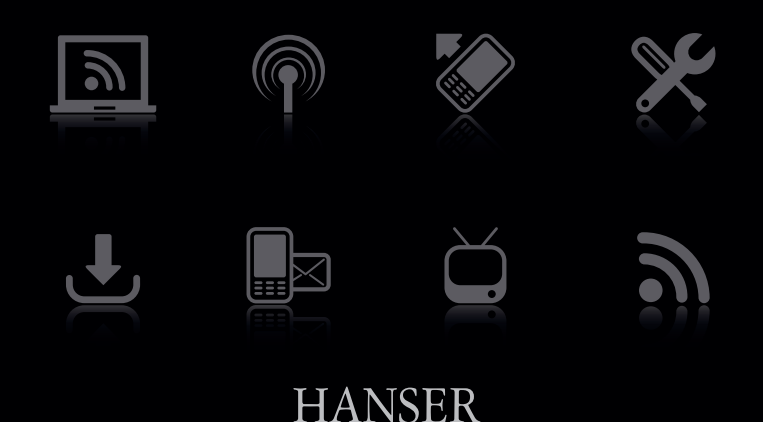

# MOBILE LIFE **INHALTSVERZEICHNIS**

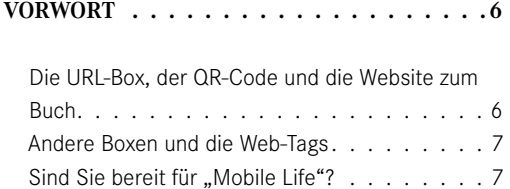

#### **1 MAN GEHT NICHT MEHR OHNE: MOBILE RECHNER EROBERN DIE WELT . . . . . 8**

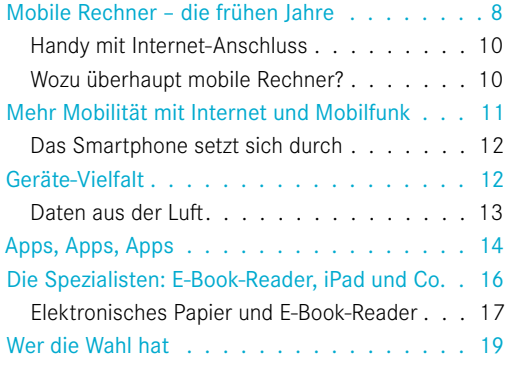

#### **2 MOBILE BEGLEITER: SO FINDEN SIE DAS PASSENDE GERÄT. . 20**

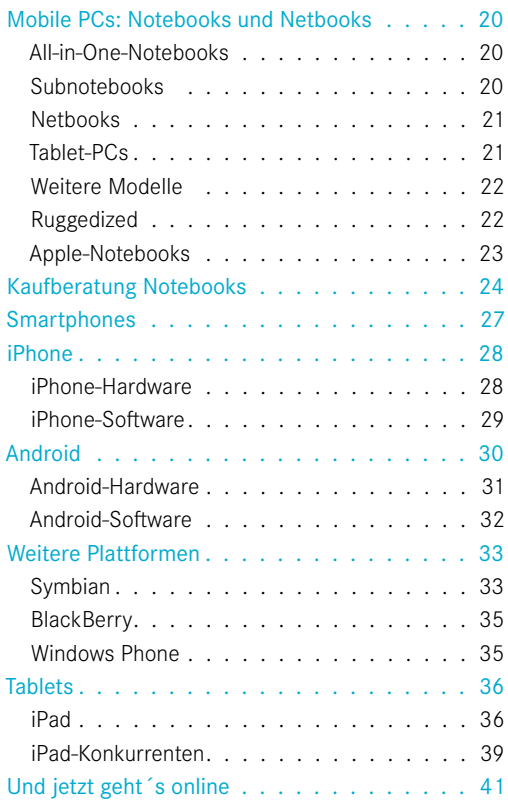

### **TECHNIK UND TARIFE. . 42**

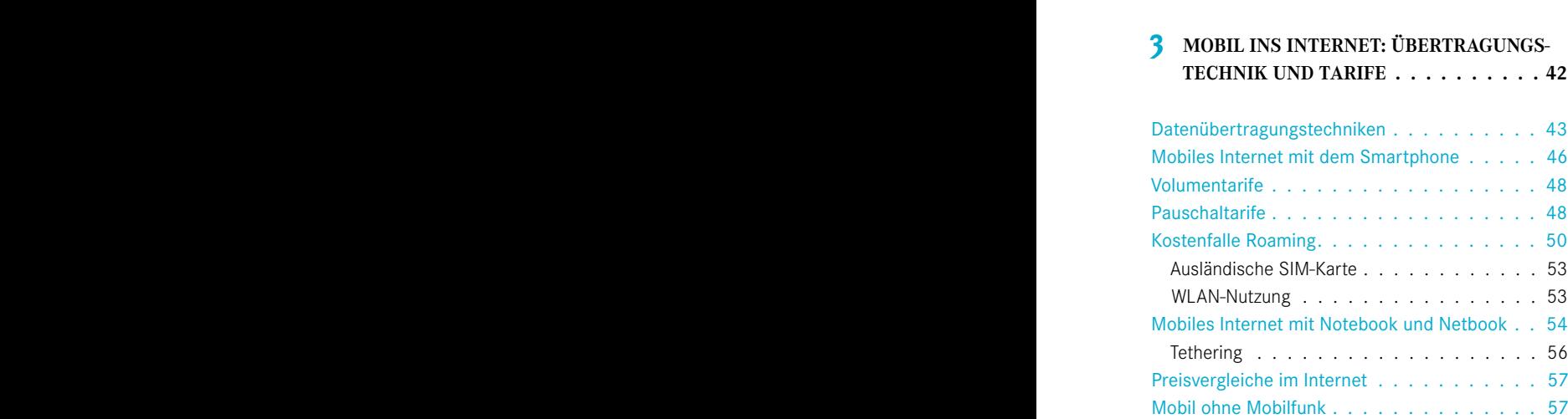

#### **4 DATEN UND PROGRAMME IMMER DABEI: PORTABLE APPS.** . . . . . . . . . . . . . 58

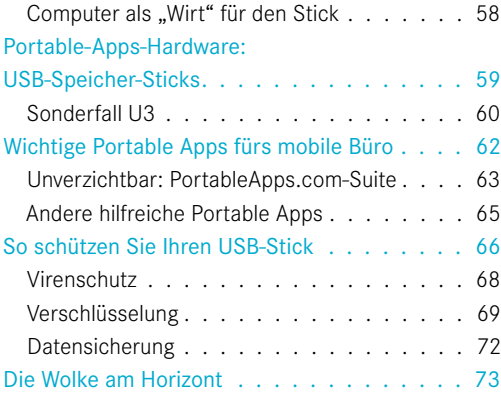

#### **5 OFFICE MOBIL: DOKUMENTE IN DER CLOUD UND UNTERWEGS . 74** Arbeiten in der Cloud . . . . . . . . . . . . . . 75 Online-Speicher und -Festplatten . . . . . . . . 76 Vorteile von Online-Festplatten . . . . . . . . 77 Nachteile von Online-Festplatten . . . . . . .79 Online-Festplatten einrichten........ 80 Die wichtigsten Online-Festplattenanbieter. . . 80 Dropbox 80 Humyo 81 ADrive 81 Strato HiDrive Pro . . . . . . . . . . . . . . . 81 SkyDrive macht Microsoft Office mobil . . . . . 82 SkyDrive nur mit Windows Live ID . . . . . . 83 Office-Dokumente auf SkyDrive erstellen . . .84 SkyDrive auf dem Smartphone . . . . . . . 85 Office-Apps für Smartphones und iPad..... 85 Documents To Go. . . . . . . . . . . . . . . 86 Sonderfall iPad . . . . . . . . . . . . . . . . 87 Office heißt auch Kommunikation . . . . . . . 89

#### **6 MOBIL KOMMUNIZIEREN: MEHR ALS NUR TELEFON UND E-MAIL . . . . . . . 90**

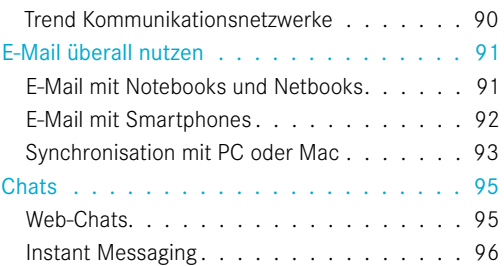

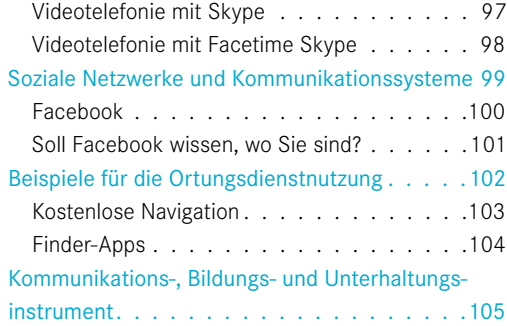

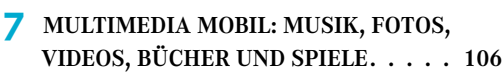

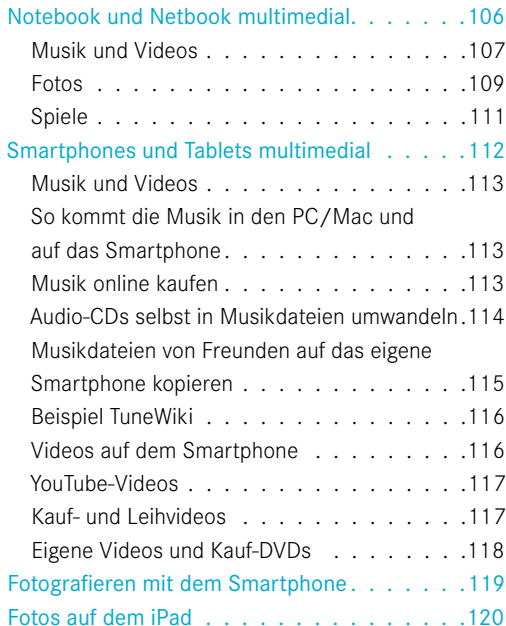

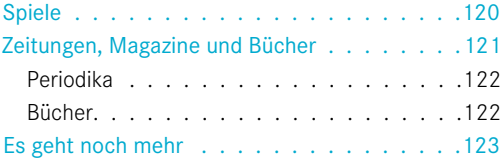

#### **8 MOBILGERÄTE SUCHEN ANSCHLUSS: WIE PASST DAS ALLES ZUSAMMEN?. . . . 124**

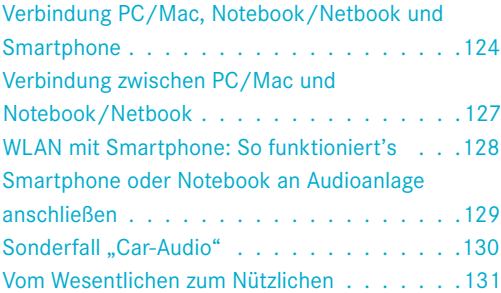

#### **9 MEHR HERAUSHOLEN AUS SMARTPHONE & CO.: ZUBEHÖR FÜR JEDEN ZWECK 132**

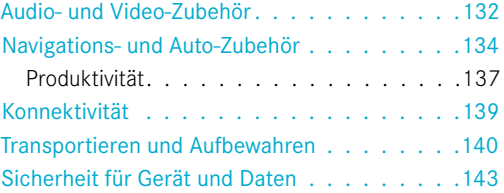

#### **10 ANGRIFFSZIEL SMARTPHONE: SO SCHÜT-ZEN SIE SICH VOR ATTACKEN. . . . . 144**

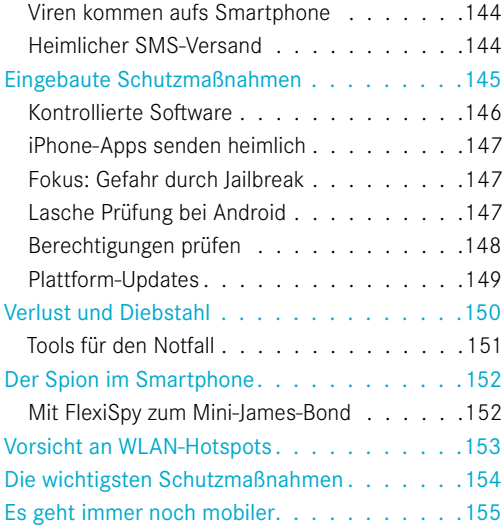

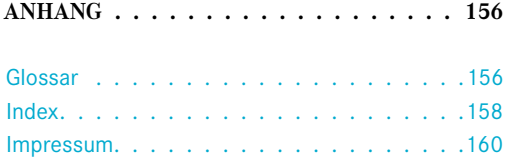

# MAN GEHT NICHT MEHR OHNE:<br>MOBILE RECHNER EROBERN DIE WELT **MOBILE RECHNER EROBERN DIE WELT**

Computerpioniere aus dem letzten Jahrhundert konnten sich lange Zeit nicht einmal vorstellen, dass Rechner außerhalb von Unternehmen überhaupt eine Bedeutung erlangen könnten. So gab etwa der mittlerweile legendäre Intel-Mitgründer Gordon Moore zu, dass er noch Anfang der 80erJahre keinerlei Vorstellung davon hatte, was man denn mit einem Heim-PC überhaupt anfangen könne. Als einziges Anwendungsgebiet sei ihm damals die Möglichkeit zum Speichern von Kochrezepten eingefallen, weshalb er auch nicht weiter über ein Konzept für einen Heim-Computer nachgedacht

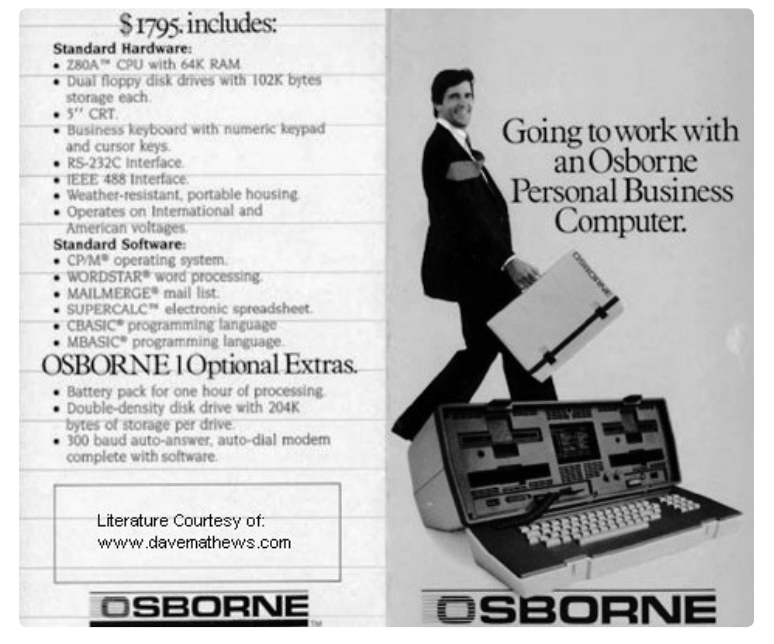

habe. An eine Nutzung mobiler Rechner dürften die Experten sogar noch lange Zeit später keine Gedanken verschwendet haben. Doch gerade einmal zwei Jahrzehnte später sind mobile Minirechner wie Netbooks, Smartphones oder Tablets aus dem Alltag vieler Menschen schon gar nicht mehr wegzudenken.

#### **Mobile Rechner – die frühen Jahre**

Auch lange Jahre nach den Anfängen der Heim-Computerisierung blieben **Bild 1.1** Mobile-Computing vor 30 Jahren die Rechner immer noch

klobige Kästen, die zwar als<br>Desktop-PCs immerhin den<br>Sprung auf die Schreibti-<br>sche schafften, hier jedoch<br>nicht mehr viel Platz für an-Desktop-PCs immerhin den Sprung auf die Schreibtische schafften, hier jedoch nicht mehr viel Platz für andere Dinge ließen.

> An mobile Computer dachte lange Zeit niemand, und erst Anfang der 80er Jahre kamen die ersten – zumindest nach damaligen Maßstäben – tragbaren Rechner wie der Osborne 1 (Bild 1.1) auf den Markt. Aus heutiger Sicht erscheint sein Gewicht von mehr als zehn Kilogramm jedoch nicht mehr wirklich akzeptabel für einen mobilen Einsatz.

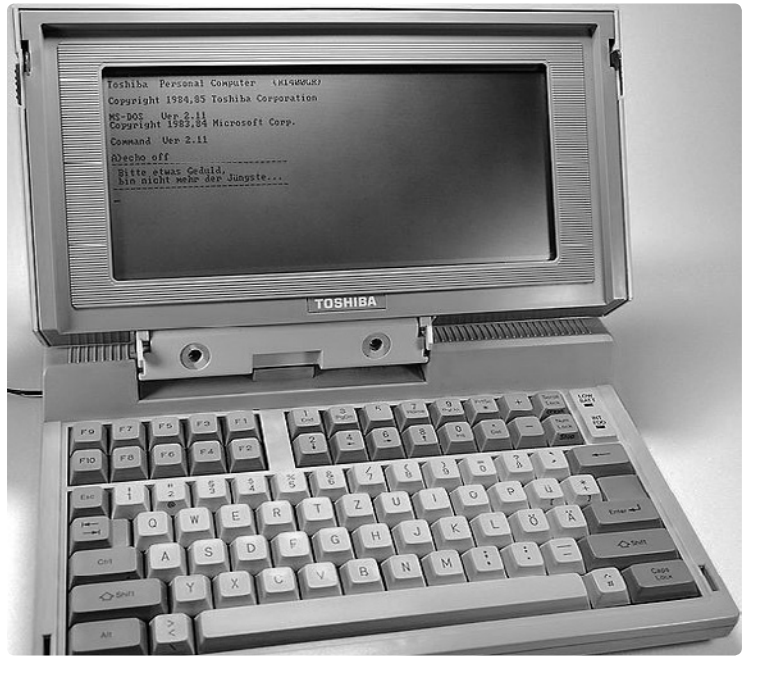

**Bild 1.2** Zu den ersten Notebooks gehörte das Toshiba 1100

Erste tragbare PCs, wie man sie heute unter der

Bezeichnung Laptop (Bild 1.2) kennt, kamen hierzulande etwa in der zweiten Hälfte der 80er Jahre auf den Markt, also vor gerade einmal 25 Jahren. Als wesentliche Neuerung boten diese Geräte einen Flachbildschirm, sodass eine halbwegs kompakte Bauform möglich wurde. Mit einem Gewicht von rund vier Kilogramm hatte man als Anwender jedoch immer noch einiges mit sich herumzuschleppen. Zudem waren die tragbaren PCs sündhaft teuer und kosteten ein Vielfaches dessen, was für einen

stationären Rechner gezahlt werden musste. Dabei boten die ersten Laptops meist nur deutlich schlechtere Leistungen, und allzu lange konnte man wegen der schwachen Akkus ohnehin nicht ohne Stromversorgung arbeiten. Andere heute selbstverständliche Komponenten wie etwa ein farbiges Display waren noch lange Jahre ein absoluter Luxus und nur gegen einen erheblichen Aufpreis zu bekommen.

Die ersten Mobil-PCs, die im Format und im Aufbau heutigen Notebooks entsprechen, tauchten dann erst ab etwa 1990 auf. Auch beim Gewicht näherte man sich ab diesem Zeitpunkt dem an, was man heute noch als tragbar bezeichnet.

#### **Handy mit Internet-Anschluss**

Bei den Handys verlief die Entwicklung in gewisser Weise ähnlich. Zwar wurden die Geräte hier deutlich schneller immer handlicher und kleiner, doch für eine andere Nutzung als zum Telefonieren und

Versenden und Empfangen von SMS waren sie zunächst kaum zu gebrauchen. Die kleinen Displays und die eingeschränkten Tastaturen erschwerten jede andere Nutzung. Auch die Mobilfunknetze waren lange Zeit nicht wirklich für eine mobile Datenübertragung geeignet.

Zwar gab es schon relativ früh einen Anlauf, über das sogenannte WAP (Wireless Application Protocol) einen Internet-Zugang per Handy (Bild 1.3) anzubieten, jedoch konnte sich diese Technik nicht durchsetzen, weil sie weit hinter den Möglichkeiten auf einem richtigen Rechner zurückblieb.

Hinzu kam, dass die Internet-Nutzung im Mobilfunknetz

lange Zeit extrem hohe Kosten verursachte. Pro übertragenem MByte waren meist hohe zweistellige Euro-Beträge zu zahlen, was ebenfalls nicht zur Attraktivitätssteigerung beitrug. Erst mit halbwegs bezahlbaren Pauschaltarifen hat sich diese Situation in jüngster Zeit entscheidend geändert.

#### **Wozu überhaupt mobile Rechner?**

In den Frühzeiten wirkten nicht nur unzureichende Technik und hohe Preise der Mobil-Rechner abschreckend auf Interessenten, auch stellte sich die Frage, was man denn überhaupt mit einem solchen Gerät anfangen sollte.

Zu den wenigen sinnvollen Einsatzbereichen gehörte in den Anfangszeiten die Nutzung der Notebooks für Office-Anwendungen wie Textverarbeitung oder Tabellenkalkulation. Auch zum Programmieren ließen sich die Geräte verwenden. Andere Anwendungsgebiete blieben dagegen rar gesät.

Zum einen gab es für PCs damals überhaupt nur wenige Anwendungen außerhalb des Office-Umfelds, und für Computerspiele taugten Notebooks lange Zeit nur sehr eingeschränkt, weil hier gerade die für Games wichtige Grafikleistung weit hinter dem Standard der Desktop-Rechner zurückblieb. Auch war das Internet bis etwa Mitte der 90er Jahre nicht das Me-**Bild 1.3 Handy mit WAP** and Mutzung im Mobilfunknetz dium, wie man es heute kennt, und den

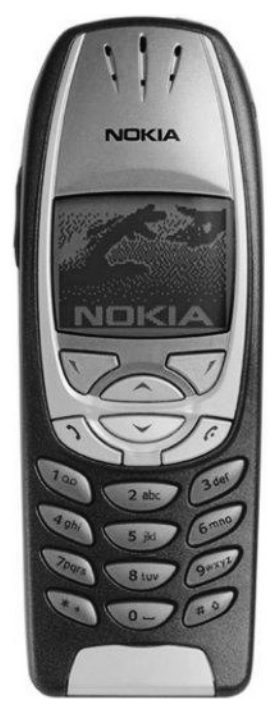

meisten Menschen noch völlig unbekannt. Selbst als das Internet so langsam an Bedeutung gewann, urteilte noch 1995 niemand anderes als Microsoft-Gründer Bill Gates, dass es sich hierbei nur um einen vorübergehenden Hype handele.

#### **Mehr Mobilität mit Internet und Mobilfunk**

Könnte man jemanden aus den späten 80er Jahren über einen kleinen Zeitsprung von knapp über 20 Jahren in die Gegenwart holen, würde sich diese Person über die technologische Entwicklung dieser Zeitspanne verwundert die Augen reiben. Nicht nur die Notebook-Hardware hat sich während dieser Zeit enorm weiterentwickelt (bei zugleich dramatisch gesunkenen Preisen), auch völlig neue Arten von Mini-Rechnern sind weit verbreitet und aus dem Alltag vieler Menschen kaum noch wegzudenken.

Wesentlich mit dazu beigetragen hat die Entwicklung eines Mediums, das die gesamte Computerwelt (und nicht nur die) revolutioniert hat – das Internet. Seinen Durchbruch zum Massenmedium erlebte es Ende der 90er Jahre mit dem Erfolg des World Wide Web, durch den das Internet auch für den Durchschnittsbürger erst so richtig interessant wurde. Für viele Konsumenten ist die Internet-Anbindung der

wichtigste Grund, sich überhaupt einen Rechner anzuschaffen.

Mit der Zeit wurde der Zugang zum Internet immer selbstverständlicher. Günstigere Preise bei schnelleren Breitbandanschlüssen sorgten dafür, dass heute die große Mehrheit der Bundesbürger über einen Internet-Anschluss verfügt.

Dank der heute ebenfalls meist obligatorischen schnurlosen WLAN-Technik können Rechner aller Art auch ohne aufwendige Verkabelung online gehen. Mobile Rechner ermöglichen es zudem, auch außerhalb der eigenen Wohnung an WLAN-Hotspots eine Verbindung zum Internet herzustellen. Ob im Hotel, Flughafen, Bahnhof (Bild 1.4) oder Café – an zahlreichen Orten stehen derartige WLAN-Zugangspunkte zur Verfügung. Von dieser Entwicklung profitierten vor allem Notebooks, mit denen die WLAN-Vorteile erst richtig nutzbar waren.

Noch flexibler ist man natürlich, wenn man nicht auf einen WLAN-Zugangspunkt angewiesen ist, sondern unabhängig vom jeweiligen Standort einfach das Internet nutzen kann. Möglich wird dies über eine Mobilfunkanbindung. Wirklich Internettauglich wurden die Mobilfunknetze erst vor wenigen Jahren, als die dritte Generation der digitalen Mobilfunktechnik (UMTS) ab etwa 2003 flächendeckend eingeführt wurde. Allerdings sorgten auch damals zunächst noch horrende Preise für die Datenübertragung und unzulängliche Mobiltelefone dafür, dass kaum jemand diese Angebote nutzte.

#### **Das Smartphone setzt sich durch**

Geändert hat sich dies erst in den vergangenen drei Jahren, als die intelligenten Handys, die Smartphones, endlich die Leistungsfähigkeit und den Komfort bieten konnten, die für eine sinnvolle und einfache Nutzung Voraussetzung sind. Zudem wurden nun von den Mobilfunk-Providern für jedermann bezahlbare Pauschaltarife angeboten. Richtig populär wurde das mobile Surfen per Smartphone aber erst mit dem iPhone von Apple, das den Handy-Markt gründlich aufmischte.

Mittlerweile sind zahlreiche Konkurrenzprodukte dazu verfügbar, und es ist absehbar, dass es bald mehr Smartphones als klassische Handys geben wird.

#### **Geräte-Vielfalt**

Die mobilen Rechner können damit gewissermaßen in zwei Kategorien eingeteilt werden: Zur ersten Kategorie gehören die verschiedenen Notebook-Varianten inklusive der Netbooks. Diese Geräte wird man sozusagen punktuell mobil nutzen. Man arbeitet also

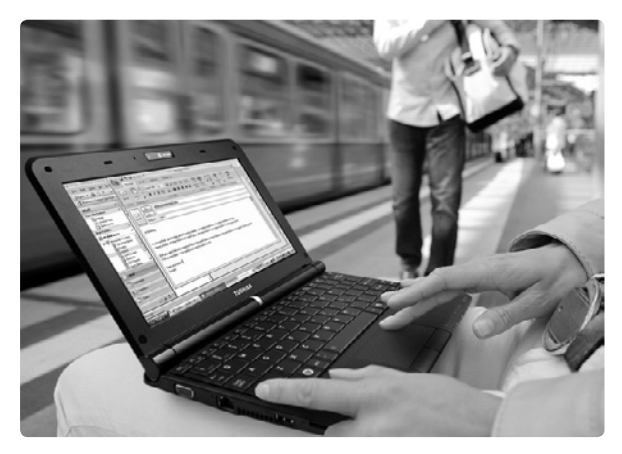

an einem Ort mit dem Rechner, packt ihn dann ein, und an einem anderen Ort wird er wieder ausgepackt und weitergenutzt. Selbst die kleinsten Notebooks und Netbooks wird wohl niemand wirklich überall mit sich herumtragen.

Die zweite Kategorie besteht vor allem aus den Smartphones (Bild 1.5), die mehr oder weniger permanente Begleiter sind und jederzeit und überall genutzt werden können. Eine E-Mail schreiben Sie dann beispielsweise mal eben vom Parkplatz aus, beim Spaziergang schlagen Sie einen Begriff bei Wikipedia nach und lassen sich **Bild 1.4 Internetzugang am WLAN-Hotspot Informationen zu einem per Smartphone-**